#### **Izpit iz predmeta Programiranje 1, 29. januar 2019 ob 11.30. Čas pisanja: 72 minut.**

Rešitev oddajte prek Učilnice. Za rešitev naloge lahko dobite določeno število točk, **tudi če ne prestane testov**. Funkcija, ki prestane vse teste, **še ni nujno pravilna**. Upošteva se tudi kvaliteta rešitve.

Dovoljena je uporaba vseh materialov na Učilnici in druge literature na poljubnih medijih. Prepovedan je dostop do vseh drugih spletnih strani in vsaka oblika komunikacije, razen s profesorjem oz. asistentom.

Na steno pribijemo pravokotne plošče; nekatere se tudi prekrivajo. Koordinate oglišč so vedno cela števila. Primer kaže slika. Razpored s slike opišemo s seznamom  $[(0, 1, 4, 3), (0, 1, 4, 3)]$ 6, 1, 8), (2, 2, 7, 6), (3, 4, 6, 5), (5, 1, 9, 7), (8, 0, 10, 2), (8, 3, 10, 5), (8, 6, 11, 8)]. Prvi števili četvorke sta koordinati levega gornjega, drugi pa desnega spodnjega oglišča. Steno bomo uporabljali za strelske vaje. **1. Branje datoteke**  $\Omega$  $\Omega$ 1 1 1 2 2 2 3 3 3 4 4 4 5 5 5 6 6 6 7 7 7 8 9 10 11 0

Podatki o strelih se nahajajo v datoteki, ki je videti tako (števili predstavljata koordinati strela):

Ana: 0.55, 3.14 Berta: 5.5, 4.5 Ana: 6.5, 6.5 Cilka: 10.3, 6.3

Napiši funkcijo preberi\_strele(ime\_datoteke), ki prejme ime datoteke in vrne vsebino v obliki trojk (ime, x, y), na primer [("Ana", 0.55, 3.14), ("Berta", 5.5, 4.5), ("Ana", 6.5, 6.5), ("Cilka", 10.3, 6.3)].

# **2. Najboljši strelec**

Napiši funkcijo najboljsi\_strelec(streli, pravokotniki), ki prejme seznam strelov in pravokotnikov (kot v gornjih primerih) in vrne ime strelca, ki je največkrat zadel kak pravokotnik. Vsak strel šteje le enkrat, tudi če zadane več pravokotnikov. Če je enako dobrih več, vrne ime tistega, ki je prej po abecedi. Najboljši strelec je lahko tudi brez zadetvko. Pravokotnik je zadet tudi, če ga krogla le oplazi.

## **3. Odstrani zadete**

Napiši funkcijo odstrani\_zadete(x, y, pravokotniki), ki prejme koordinate strela in seznam pravokotnikov. Funkcija ne vrne ničesar, pač pa iz podanega seznama odstrani preluknjane pravokotnike. Če je pravokotniki gornji seznam, odstrani\_zadete(6, 4.5, pravokotniki) odstrani 2, 3 in 4 element seznama.

## **4. Najbolj levo**

Za vsak pravokotnik izvemo še, kateri pravokotniki so direktno pod njim, na primer prekrivanja = {3: (2, ), 2: (0, 4), 4: (5, 6, 7), 1: (), 0: (), 5: (), 6: (), 7: ()} pomeni, da pravokotnik 2 prekriva pravokotnika 0 in 4 (pravokotnik 4 pa potem pokriva 5, 6 in 7). Številke predstavljajo indekse v seznamu koordinat pravokotnikov.

Lesni črv leze na vse štiri smeri in proti steni, nikoli pa navzven. Iz 2 lahko gre v 0 in 4, ne pa obratno. Iz 3 gre v 2, ne pa iz 2 v 3. Napiši funkcijo naj\_levo(zacetek, pravokotniki, prekrivanja), ki dobi številko pravokotnika, v katerem črv začne pot, seznam pravokotnikov in prekrivanja. Vrniti mora najbolj levo koordinato, ki jo lahko črv doseže.

Pazi: črvu se ne splača vedno riniti na levo. Včasih mora iti desno, da bo potem lahko prišel bolj levo.

## **5. Turnir**

Napiši razred Turnir z naslednjimi metodami.

- Konstruktor prejme seznam pravokotnikov.
- $strel(x, y)$  prejme koordinate strela.
- zadetkov(x1, y1, x2, y2) prejme koordinate enega od pravokotnikov in vrne število krogel, ki ga je zadelo (ali se ga vsaj dotaknilo). Krogla preluknja vse pravokotnike na poti skozi steno.

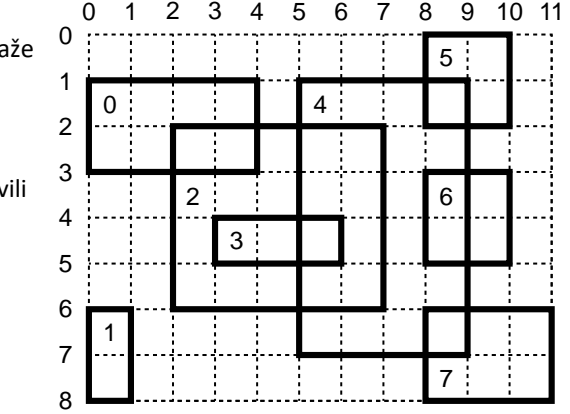